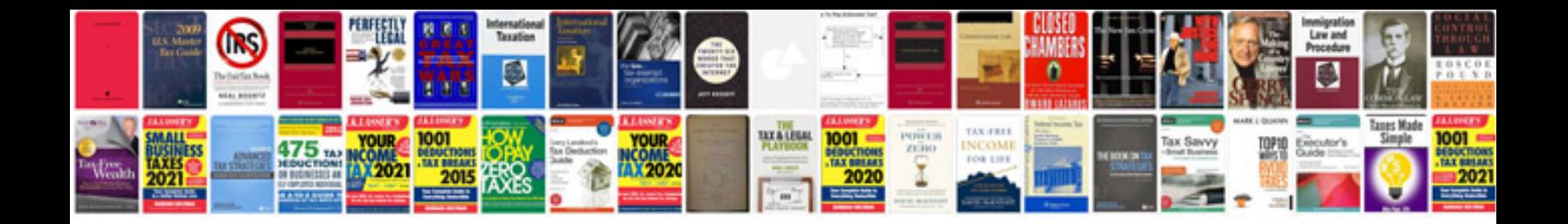

**Delta vfde series manual**

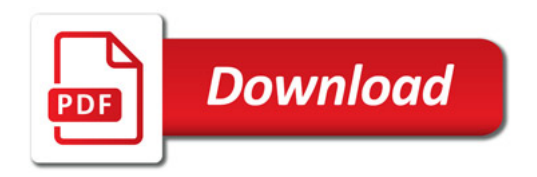

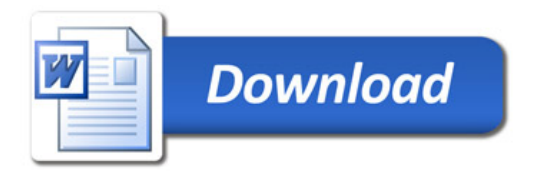